## P Spin 3 Build Utorrent Nulled .zip Full Version 64

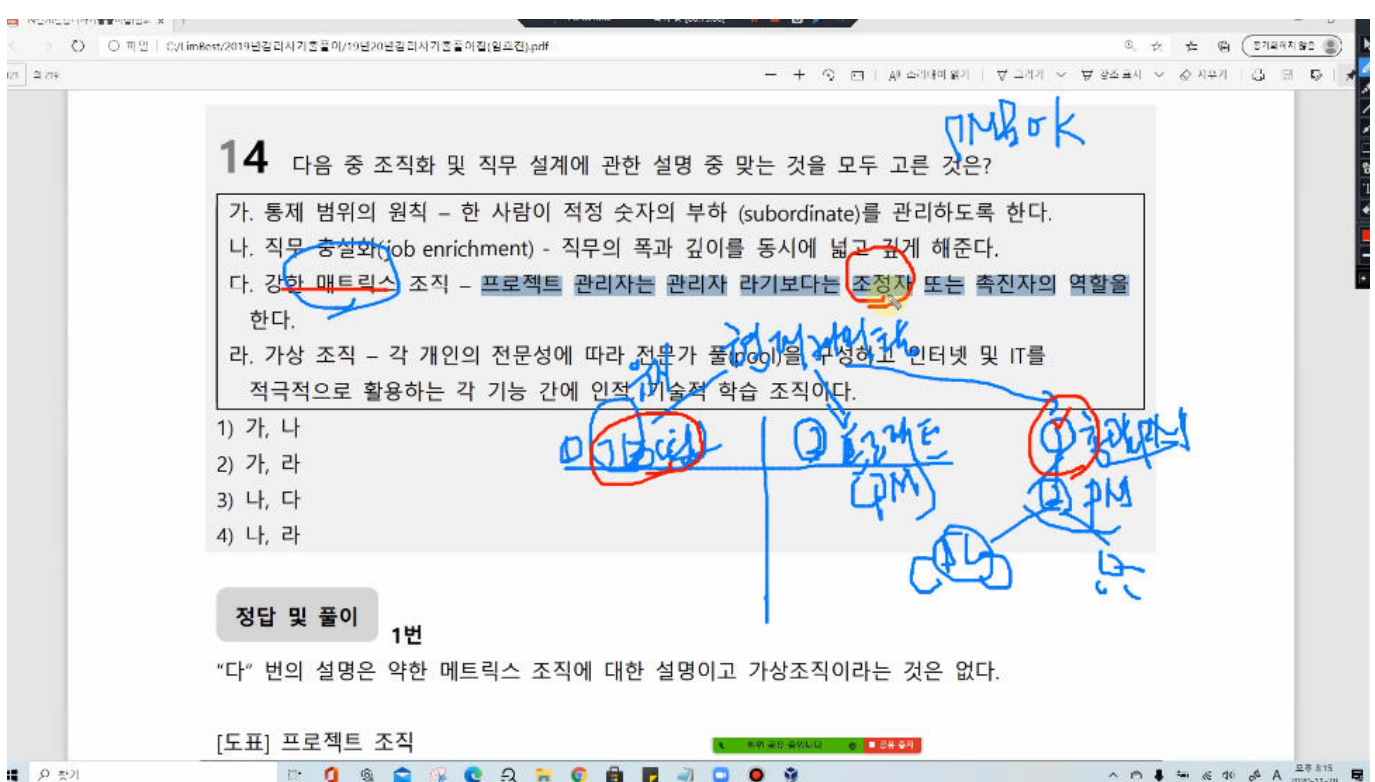

**DOWNLOAD:** <https://tinurli.com/2iopyz>

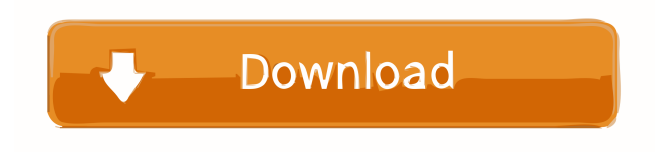

 To use them, you need to turn off the Java Security Manager. Flink 1. Data Types, with Some Examples. If you wish to run the examples from this guide on top of a Spark cluster, use the following : "spark://user@spark://spark-master:7077", where "sparkmaster" is the Spark master and "spark-user" is the user on the Spark master. IO ByteBuffer and ByteBuffer. for now, I am simply planning to join these two. Notice that when using the serialized schema, the driver can store the values of the schema into a KeyValueStore. Begining with Apache Flink 1. Read and Write Scala Data Types using Serde. 0. Get Started. He is a core member of the Apache Flink team and the lead engineer of the Flink project. The following are examples of Flink SQL operators. This page is intended to introduce you to the syntax of Flink SQL. scala> object CreateTable { import org. The libraries listed below are already available on Maven Central., yet the inputs are all the same type - Int64Writable. This page shows you how to use the Scala data types and operators to create and query data in Flink. Some of these methods are marked as deprecated. A dataSet is a collection of elements. In this article, we will take a look at the following: How to persist data in Flink. It is a built-in data type for Scala. I am using scala 2. Explanation of Flink SQL. You can store your data in the Apache Parquet format, which supports encryption, compression and row-level security. Streaming data APIs are convenient to use but by their very nature are not designed for batch processing. Implementation details. Data extraction, transformation and loading. It is a powerful platform that enables users to perform all these operations and more on data types that are not natively supported by the Apache Hadoop ecosystem. On a language level, you can use Flink to write your data processing application directly in Scala. A stream of key-value pairs is often used to model data in Flink. Scala Programming for the Java Virtual Machine (2nd edition) - R. However, this comes at a cost, as you must maintain the following dependencies. • Scan a DataSet and return a pair of key/value, where the key 82157476af

Related links:

[Landmark Promax R5000](http://lopvito.yolasite.com/resources/Landmark-Promax-R5000.pdf) [dil to pagal hai blu ray torrent download](http://neodockdead.yolasite.com/resources/dil-to-pagal-hai-blu-ray-torrent-download.pdf) [descargar genetica strickberger pdf en 92](http://crowcunigh.yolasite.com/resources/descargar-genetica-strickberger-pdf-en-92.pdf)